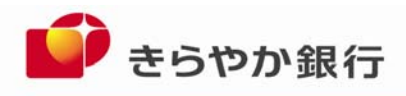

平成25年4月15日

各 位

山形県山形市旅篭町三丁目2番3号

株式会社 きらやか銀行

「メール通知パスワード」・「セレクトEメール」の利用開始について

きらやか銀行では、<マイネットバンキング>および<ネットきらやかさくらんぼ支店>をご利

用いただいているお客さまが安心・安全にご利用いただくため、新たなセキュリティ強化として、

平成25年4月15日(月)より「メール通知パスワード」・「セレクトEメール」の利用を開始

します。

このたびの対応は、お客様の預金を第三者による不正取引から防止する対応であり、何卒ご理解 とご協力を賜りますようお願い申し上げます。

きらやか銀行は、今後ともより一層お客様のお役に立てるよう努力してまいる所存でございます ので、なにとぞ変わらぬご愛顧のほどよろしくお願い申し上げます。

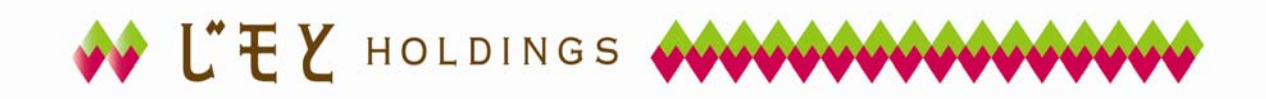

## 【メール通知パスワード・セレクトEメールの利用開始について】

### 1.メール通知パスワードの利用開始について

# 平成25年4月15日(月)より振込などの操作時、メールで受信するパスワードの 追加入力が必須となります。

メールが受信できない場合、振込などの取引ができなくなります。 ただし<ワンタイムパスワード>を利用していないお客さまが対象です。

【お客さまへお願い】 現在、振込・振替時などの取引受付メールが届いているかご確認ください。 届いていない場合は登録されているメールアドレスにお間違えがないかご確認ください。

迷惑メール防止などの仕組みをご利用の場合は、次のドメインからのメールを受信できるよう、 あらかじめメールサービスや、メールソフトなどの設定をお願いします。

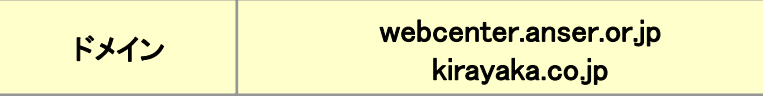

※上記のドメインが受信できるように追加設定してください

#### メール通知パスワードとは

振込や登録情報の変更を行う際、あらかじめ登録いただいたメールアドレスへ毎回異なるパスワード を記載したメールをお送りし、それを画面から入力いただく事によって認証を行う仕組みです。

届いたメールに記載されているパスワードを取引画面に入力することで、お客様ご本人が行った操作 であることを確認します。

パソコンでインターネットバンキングをご利用される場合は、ワンタイムパスワードか、メール通知 パスワードのどちらかを必ずご利用いただきます。

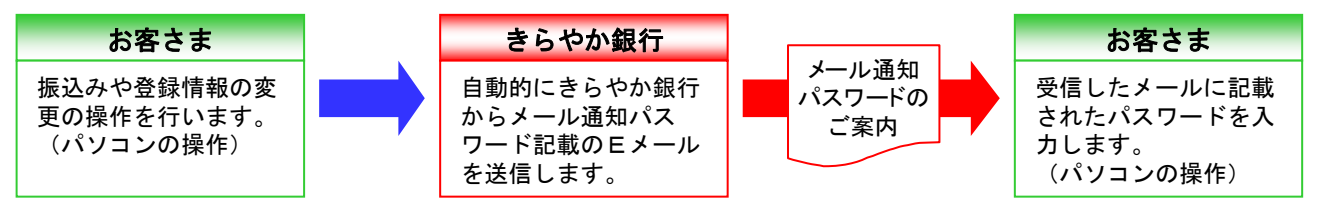

#### 2.セレクトEメールの利用開始について

#### あらかじめ登録したメールアドレスのほか、2つまでメールアドレスを追加できます。

#### セレクトEメールサービスとは

振込・振替や、登録情報変更などの取引受付メールについて、あらかじめ登録しているメールアドレ スのほか、複数の宛先を通知先として追加登録できるサービスです。

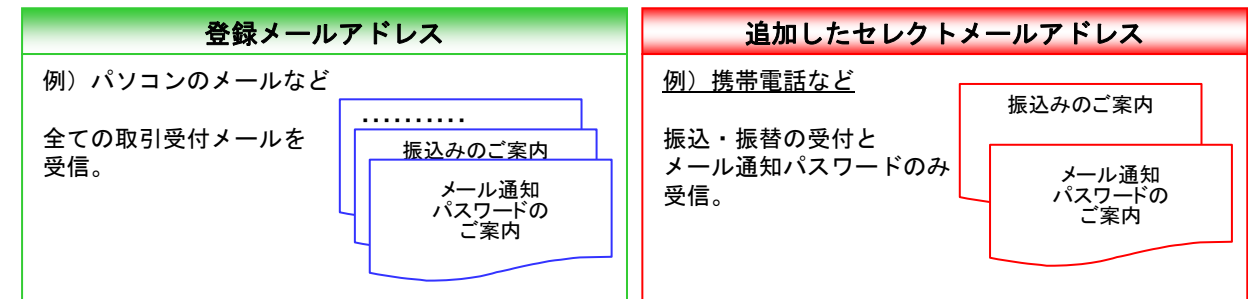

### はじめにご確認ください

メール通知パスワードはパソコンでインターネットバンキングを利用し、ワンタイムパスワードを使わない場 合のみ必要です。スマートフォン、モバイルバンキングの場合、またワンタイムパスワードを利用中のお客さ まは必要ありません。

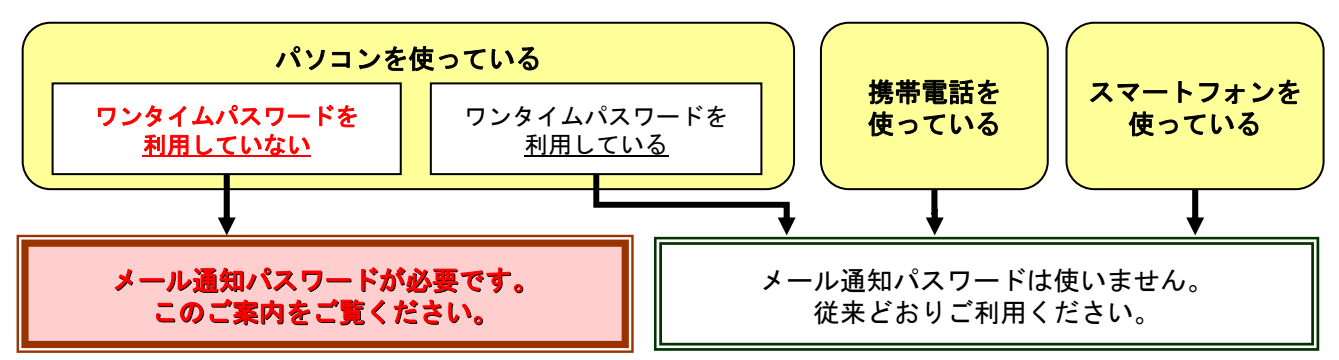

※ パソコンでワンタイムパスワードを利用している場合でも、ワンタイムパスワードアプリの携帯電話やスマートフォンを 機種変更するために解除した場合、再度ワンタイムパスワードを利用開始するまではメール通知パスワードが必要です。 ※ネットきらやかさくらんぼ支店をご利用のお客様のお振込みは、**事前に登録いただいた本人名義の1口座に限定**しており ますので、振込時にメール通知パスワードは使いません。

# メール通知パスワード利用開始手続

## 1.平成25年4月15日以降、ログインいただくと下の画面が表示されます。

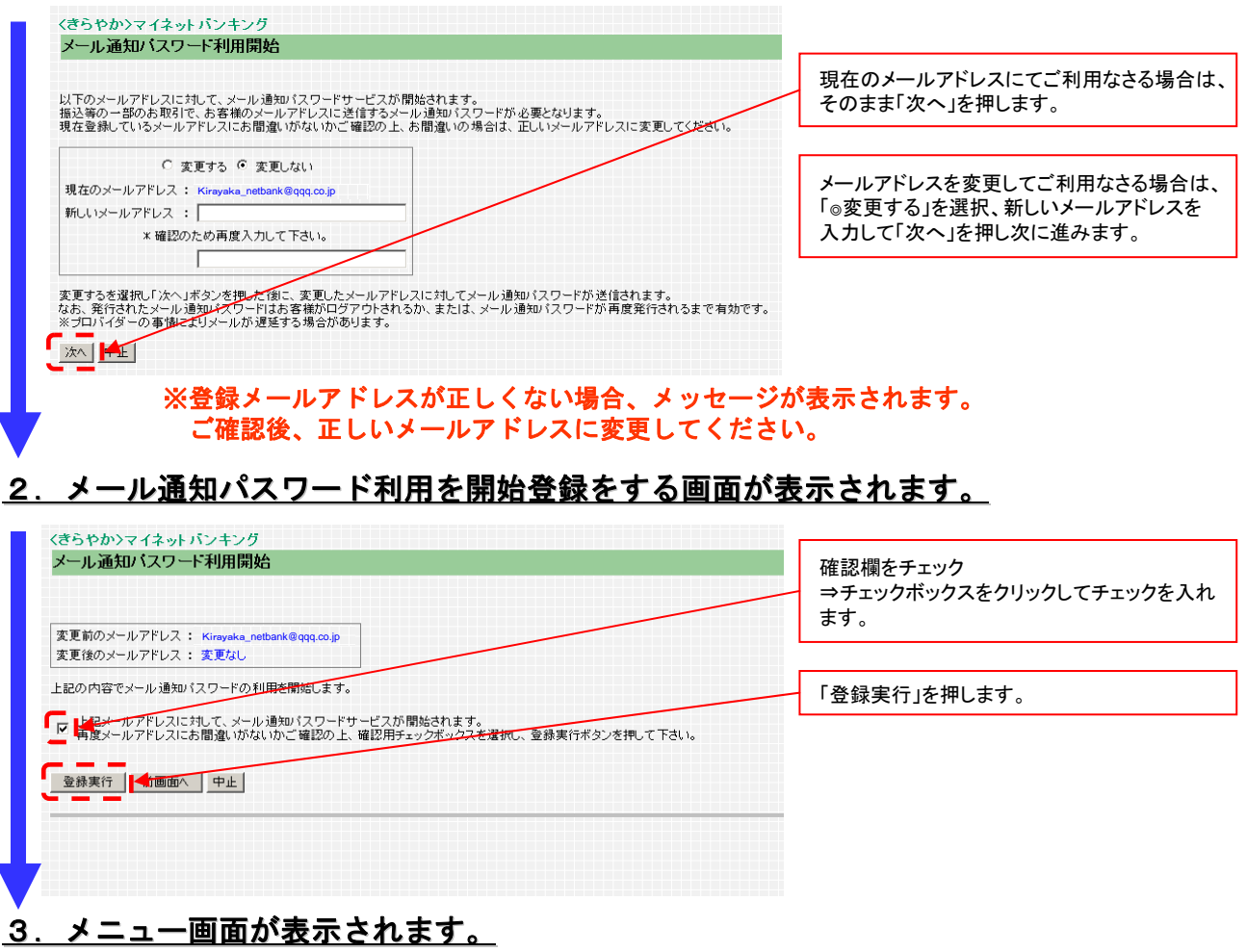

以上でメール通知パスワード利用開始手続きは完了となり、「メール通知パスワード利用 開始のご案内」が届きます。